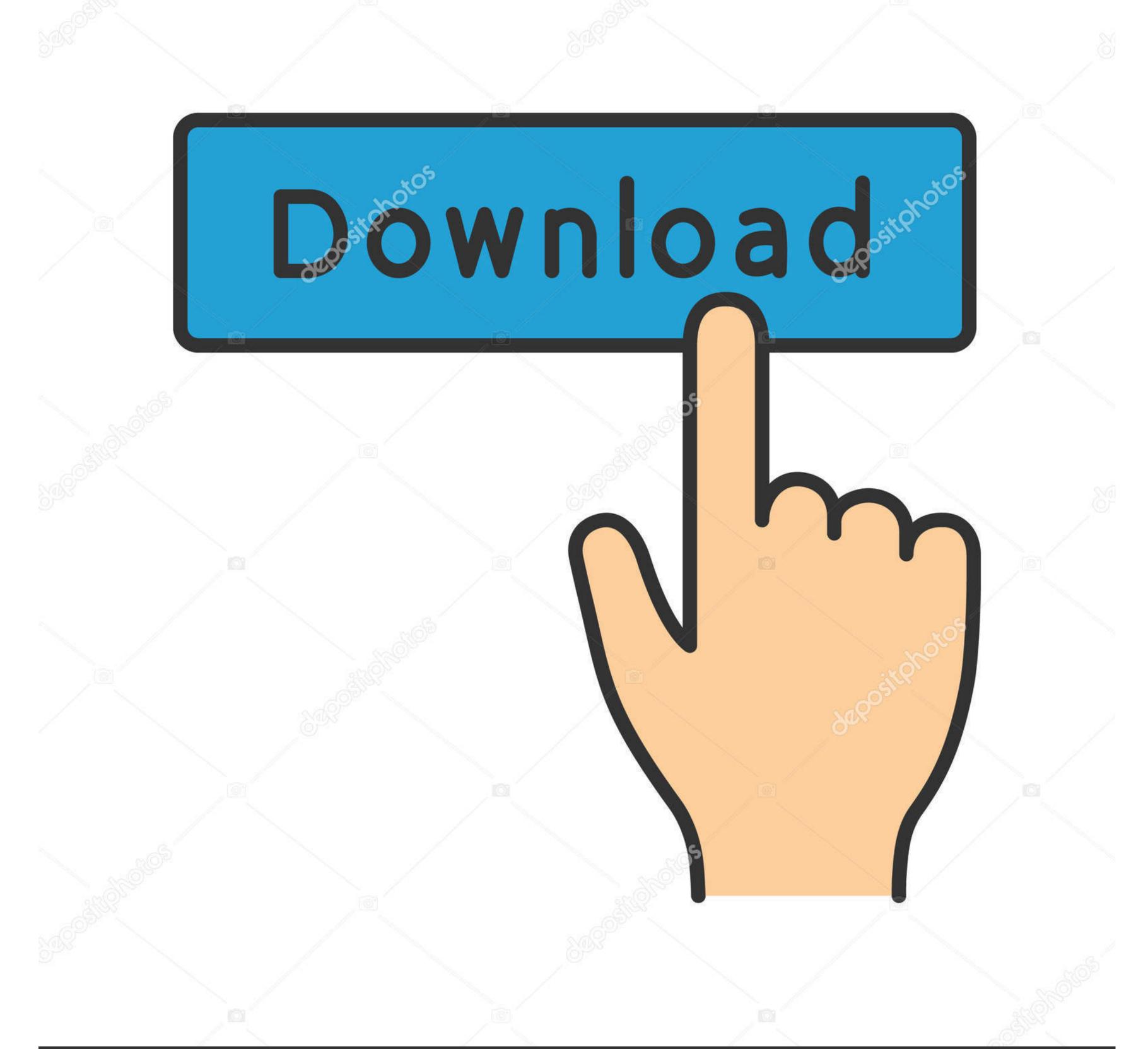

depositphotos

Image ID: 211427236 www.depositphotos.com

Intel 82579lm Linux Drivers For Mac

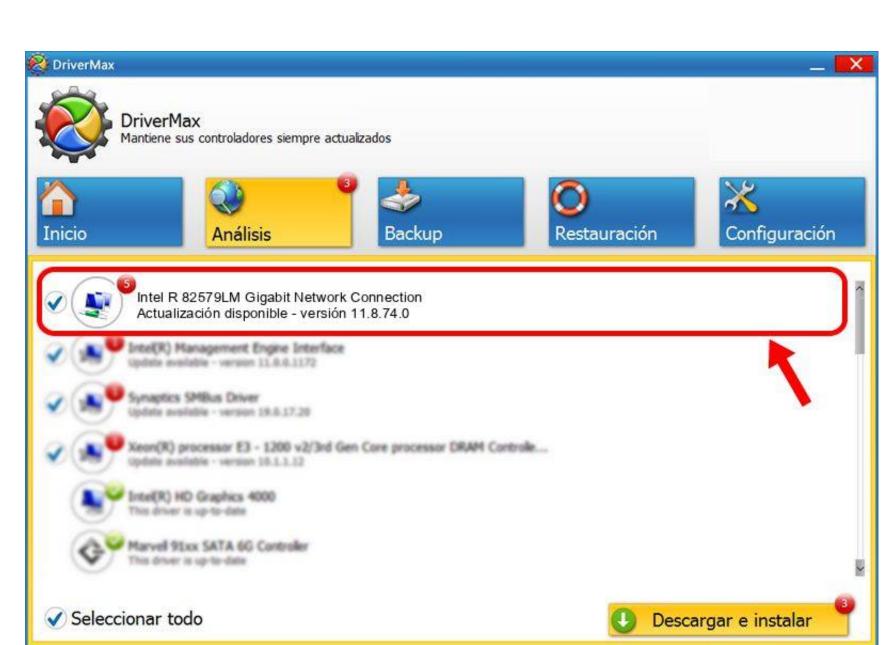

Intel 82579lm Linux Drivers For Mac

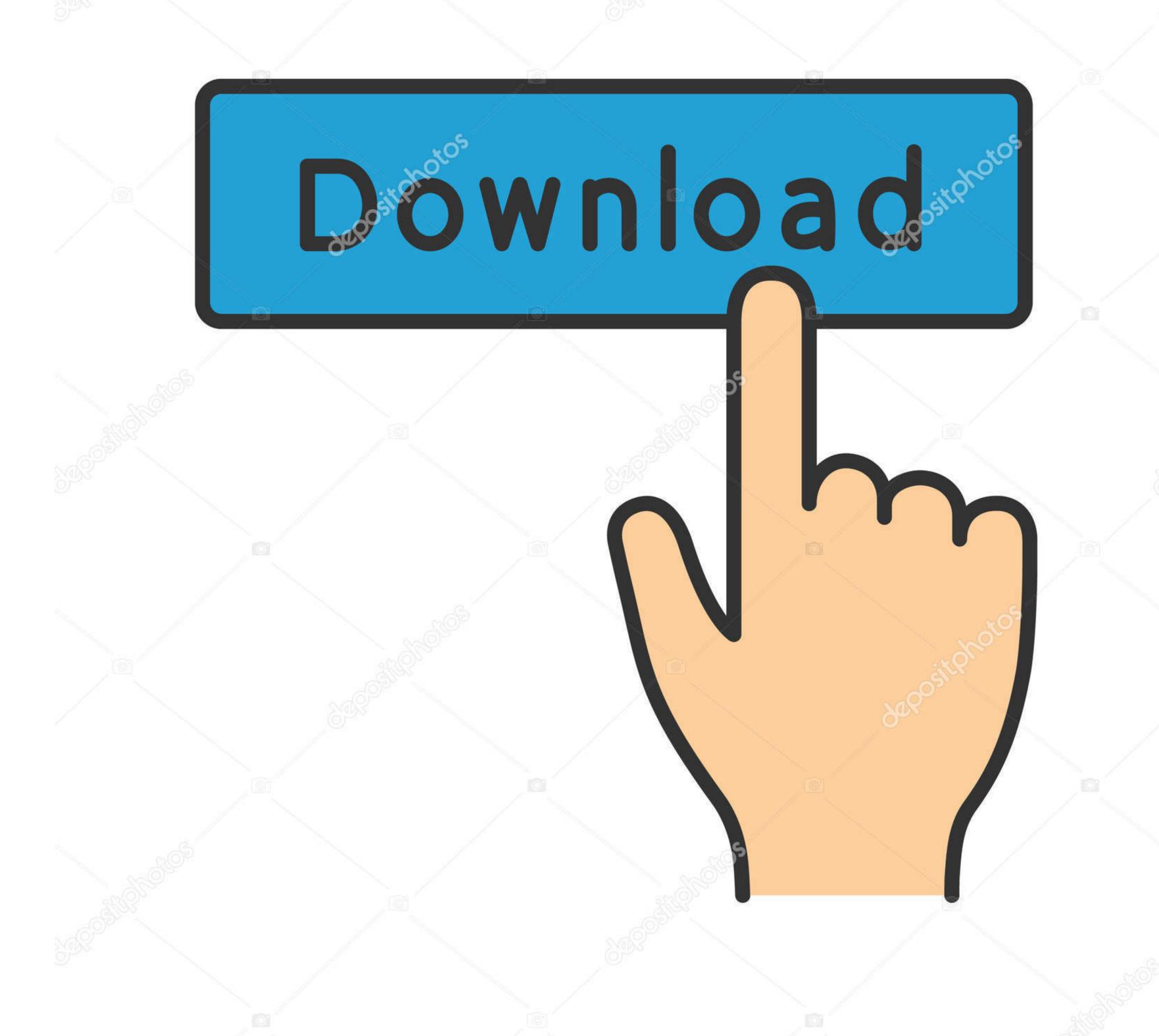

[ 370 708888 ] e1000e 0000: 00: 19 0 eth0: Detected Hardware Unit Hang: [ 370 708888 ] TDH [ 370. 0 eth0: Detected Hardware Unit Hang: [ 372 707753 ] time\_stamp [ 372 707753 ] time\_stamp [ 370 708888 ] next\_to\_watch [ 370 708888 ] next\_to\_watch [ 3

## intel linux drivers

intel linux drivers, intel linux drivers ubuntu 18.04, intel linux drivers wifi, intel linux drivers install, intel ax200 drivers linux, intel nuc linux drivers linux, intel linux drivers linux, intel linux dri

5 to 3 8 0 35 It did not happen before with either 3 5 nor 3 2 kernels The frequency of the error is about 1-2 times a day.. I am also seeing these problems with this adapter Both on the board in this bug report and on the Intel DQ77KB (BIOS KBQ7710H.. 708888 ] next\_to\_clean [ 370 708888 ] next\_to\_clean [ 370 708888 ] next\_to\_clean [

## intel linux drivers wifi

86A 0052 2013 0708 1336 ) Kernel is 3 12 7 in my case It might be easier to reproduce if you are forwarding packets from one adapter to another (routing) - at least that is what it looks like here.. Status [ 372 707753 ] PHY Status [ 372 707753 ] PHY S

## intel ax200 drivers linux

I have a second machine with the same board and kernel/driver combo which does not exhibit the behavior. Intel Drivers For LinuxIntel 82579LM Gigabit Network I truely hope that you (the Linux driver guys) can prove them wrong! To a power saving mode for the interconnect between the MAC and the PHY.. 3 3) without sucess Disabling TSO, GSO and GRO using ethtool did not help us either. e10c415e6f